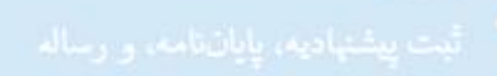

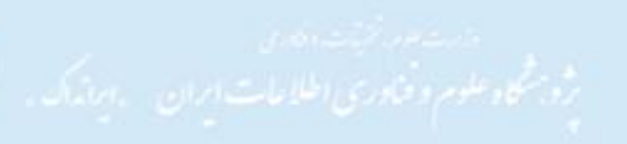

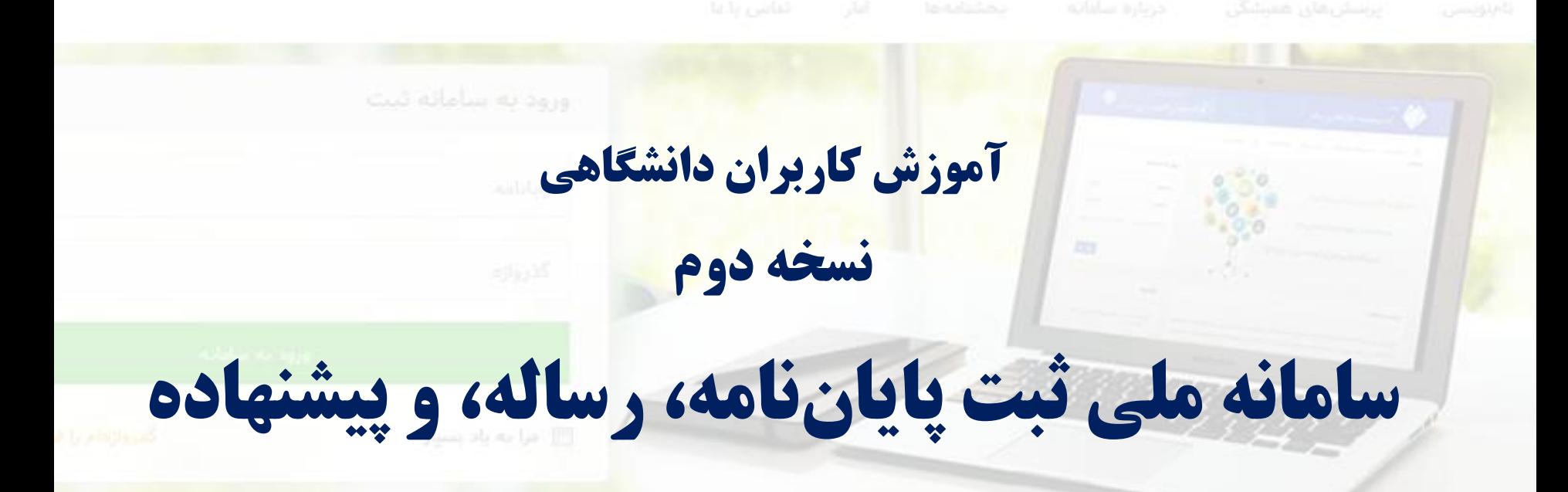

### aib

ه مسترسی به این منابع، و پیش گیری از موبارهکاری در پژوهش های دانشگاهی؛ همه وابستگاها<br>اوری کشور علیم کرده که یک نسخه از این مدارک را در انجهاز ایرانداک ایل دهند و Sabt.irandoc.ac.ir **آبان 1395**

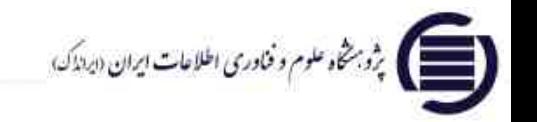

## اطلاعيه

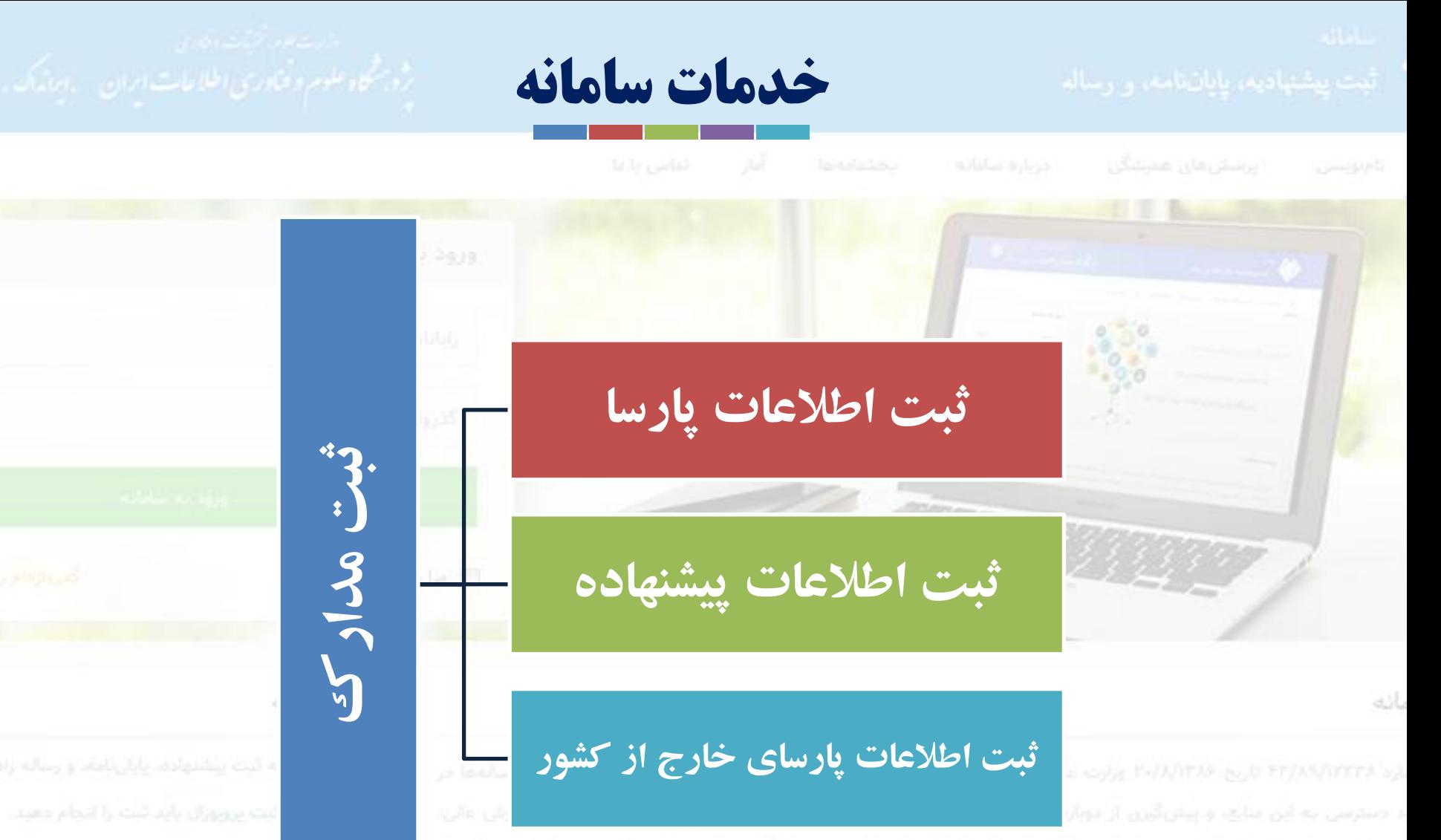

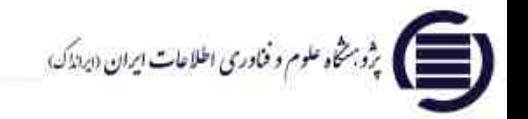

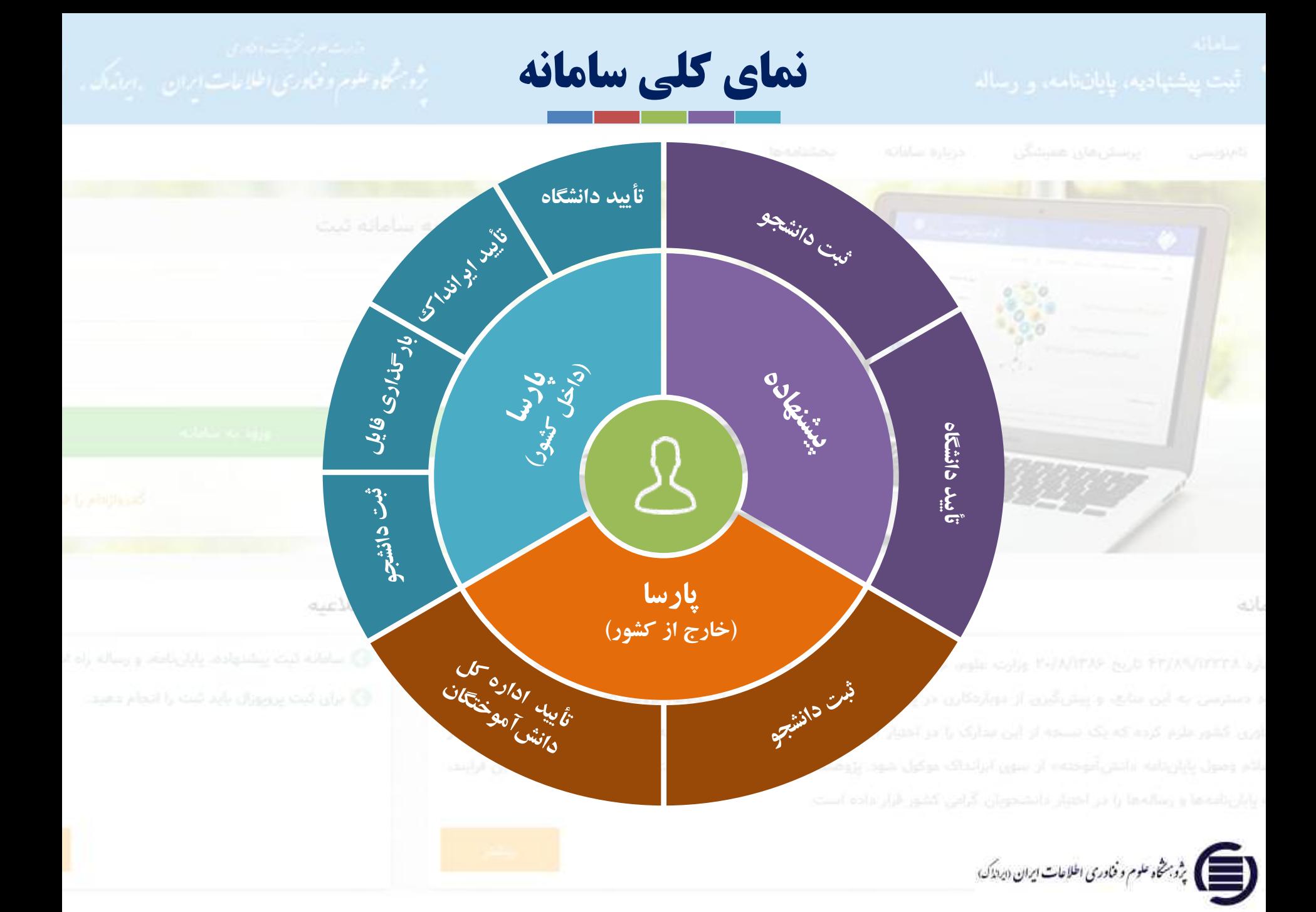

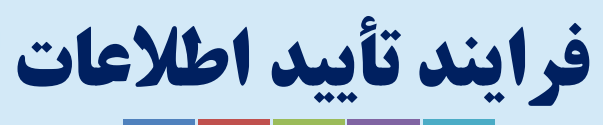

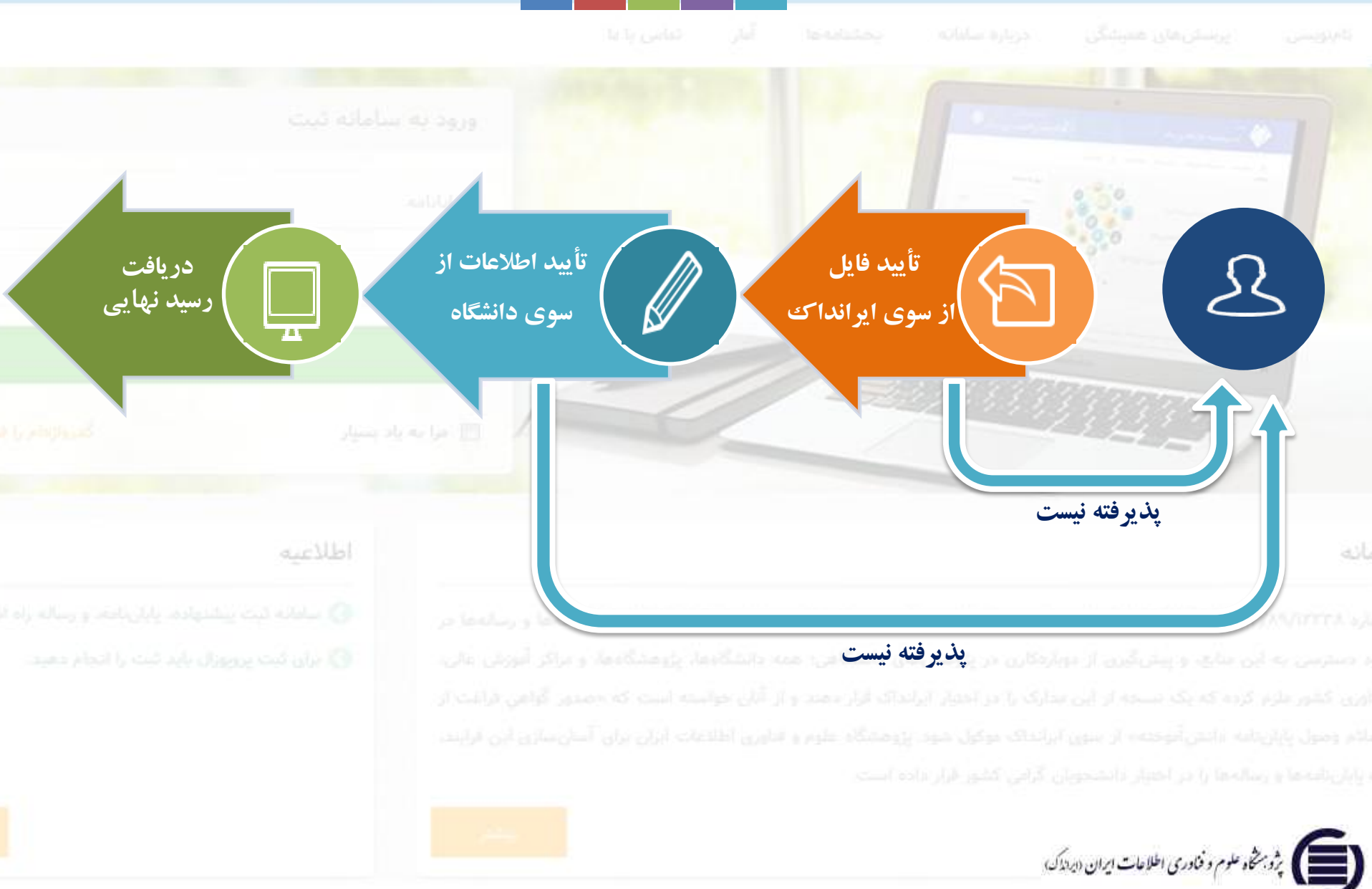

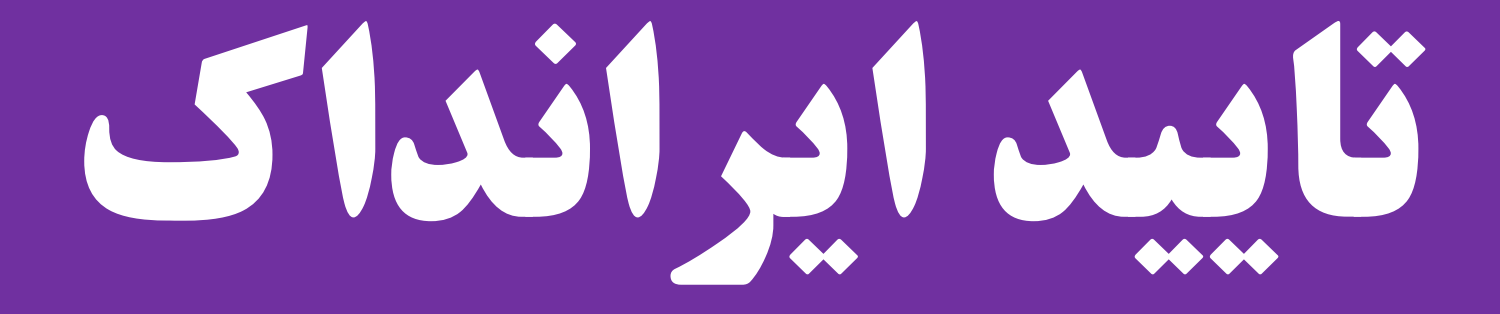

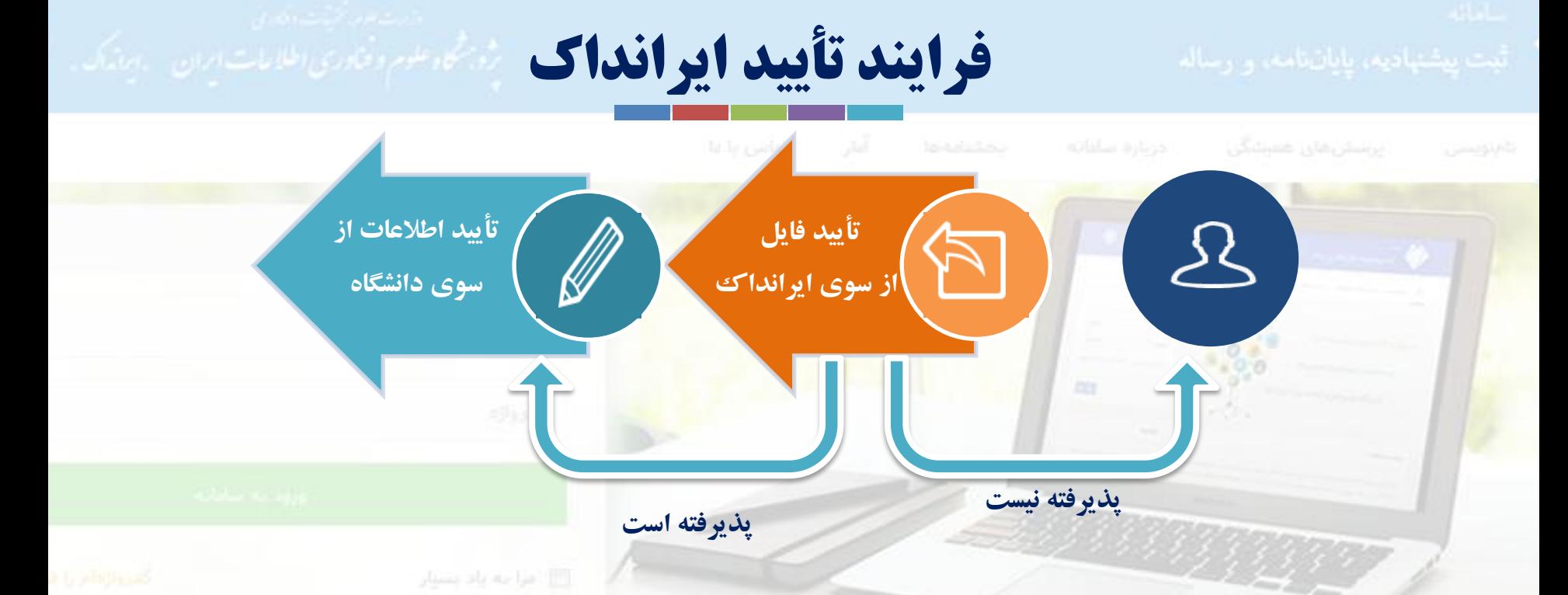

o **براي تأیید فایل ها از سوي ایرانداك 48 ساعت کاري زمان نیاز است.**

o **در صورت پذیرفته نشدن فایل از سوي ایرانداك، مدرك به دانشجو بازگردانده میشود و**

**بایسته است دانشجو فایل درست را بارگذاري کند.**

o **فایل تماممتن پارسا باید به صورت یک فایل کامل (با دو فرمت word و PDF (بارگذاري شود.** o **بارگذاري فایلهاي دیگر اختیاري است.**

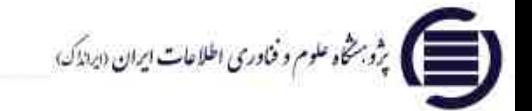

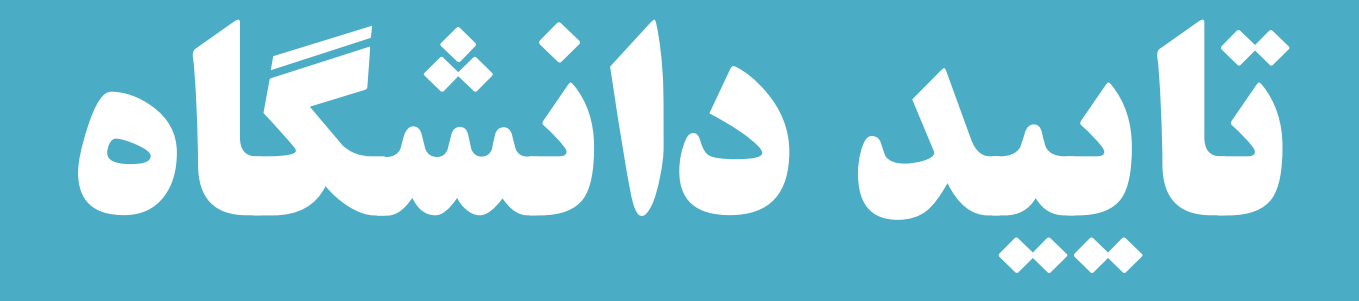

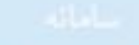

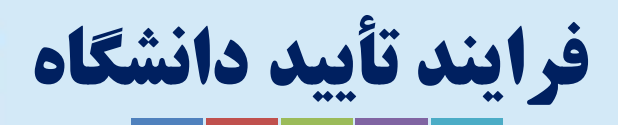

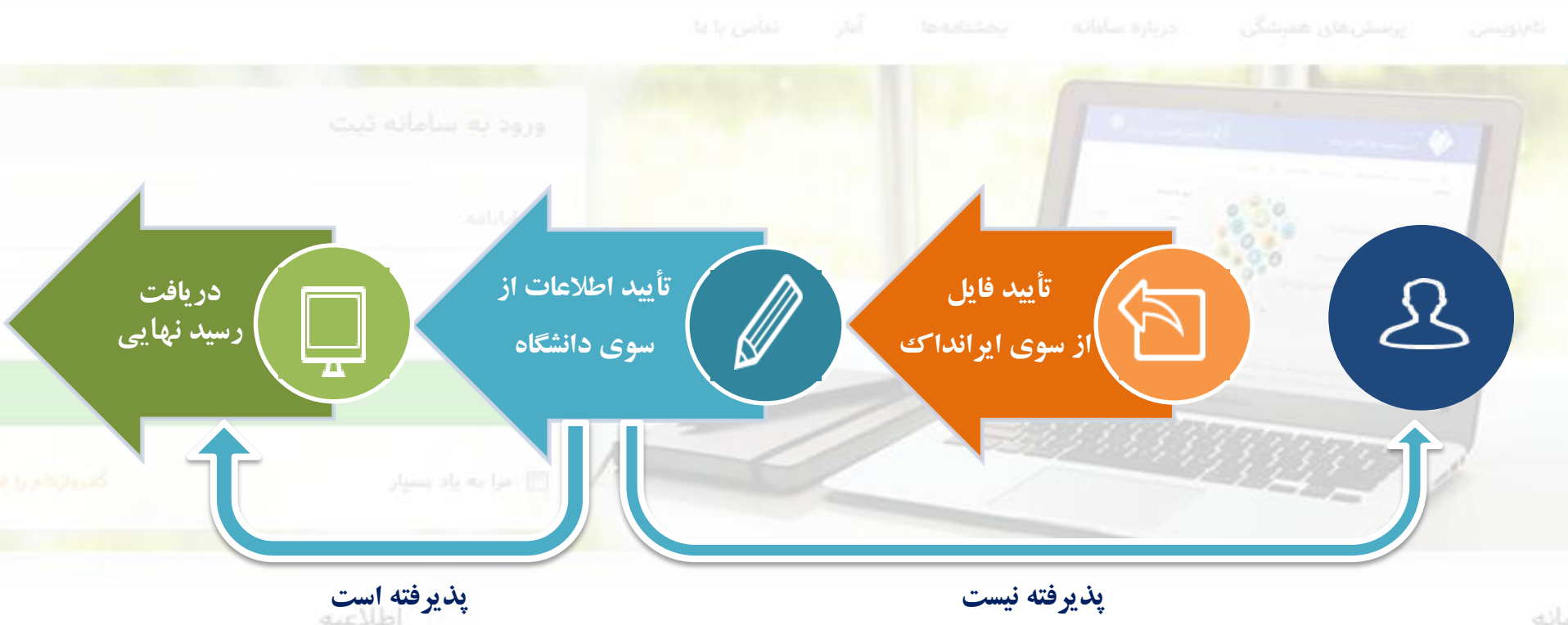

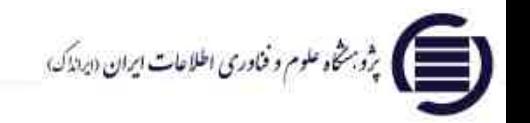

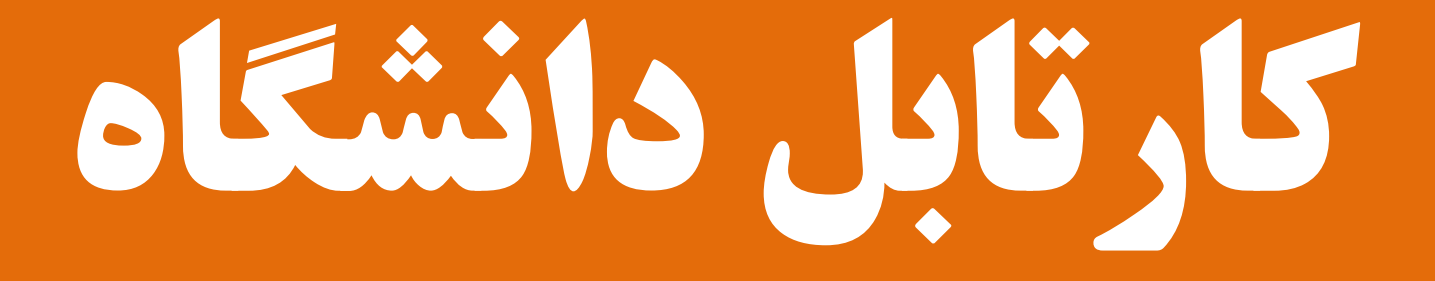

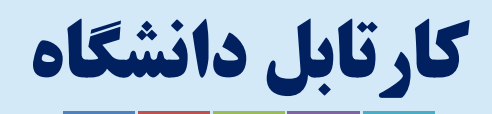

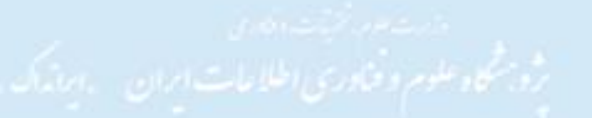

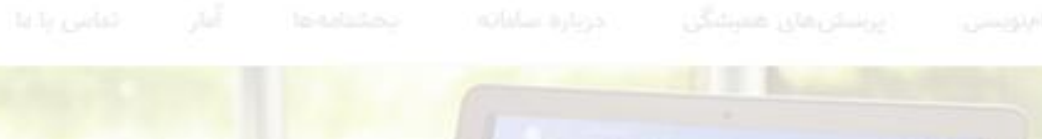

# نكات مهم:

<mark>⊙ تغییر نام کاربری دان</mark>شگاهها؛ usernam@sabt.ir ○لزوم تكميل اطلاعات كاربر بعد از نخستين ورود ⊙ تأیید فایل پارسا از سوی ایرانداک قبل از دانشگاه ⊙ بارگذاری فایل برای پیشنهاده

### ast

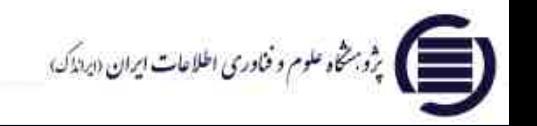

### اطلاعيه

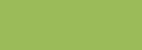

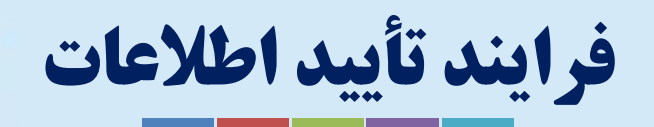

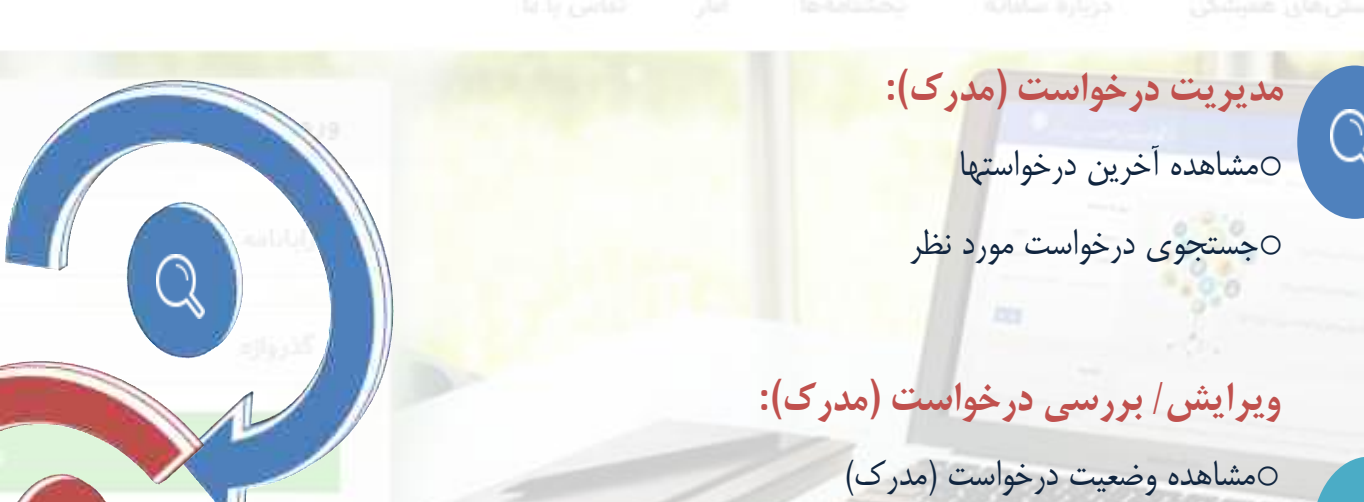

o بررسی درخواست هاي داراي وضعیت پذیرش ایرانداك

oبررسی فایل تماممتن مدارك

oویرایش در صورت نیاز

ast

أوزور كشور ملوش ك

تحقیقات، و اناوری برای تکنیل پوشش پایگاه افلاعات پایانتاندها و <mark>.</mark> **پذیرش/ رد :** یژومتنهای بانشگاهی، همه دانشگاهها، پژومشگاهها، و براکز آمر oبازگشت به دانشجو مار الرانداک قرار دمند و از آنانی خواسته است که «صدور گواهر)

o پذیرش نهاییوکول شود. پژوهشگاه علوم و «ناوری اطلاعات آبران برای آسان»،اژی این

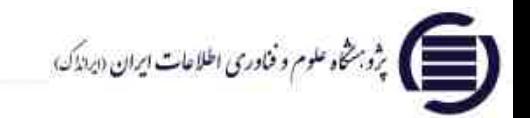

 $\mathbf{w}$ 

.<br>روزال باید ثبت را انجام دهید.

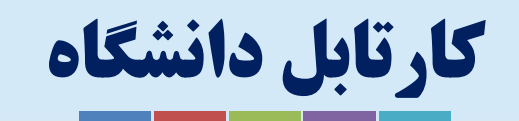

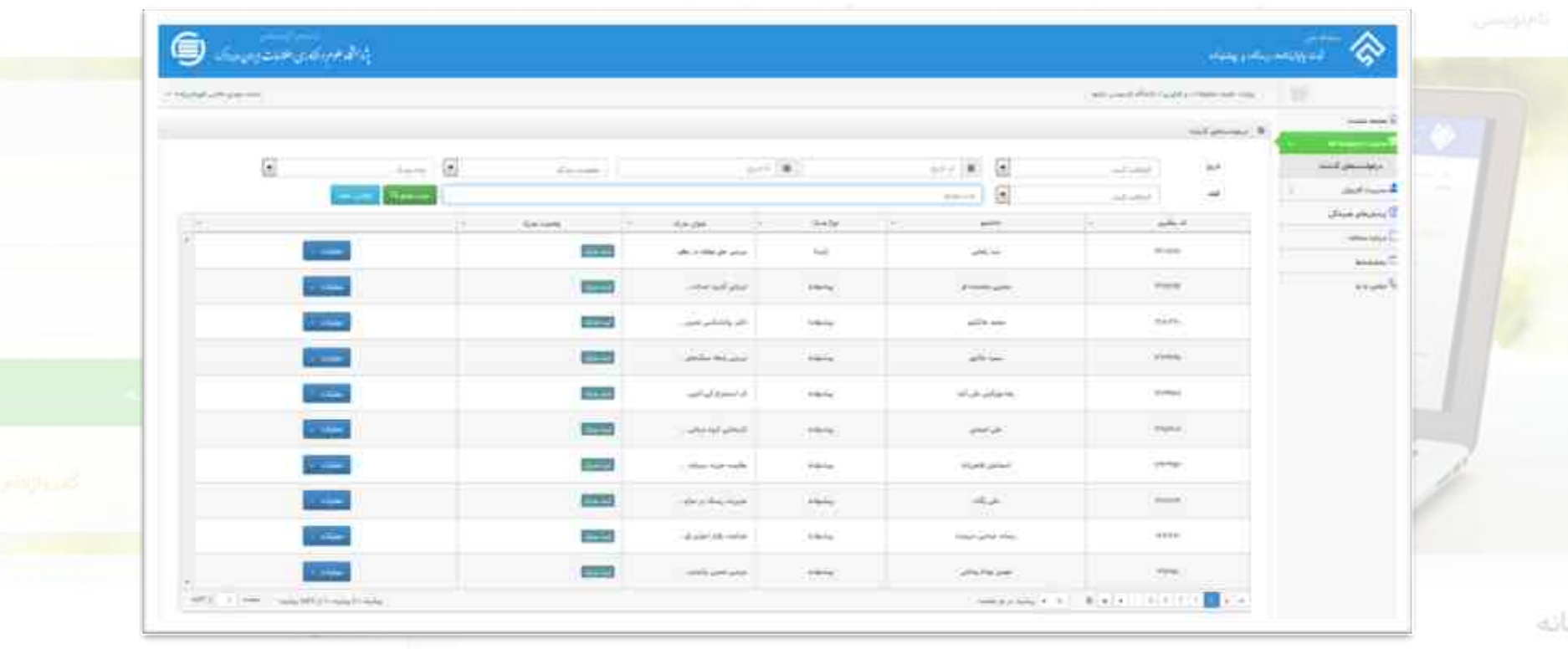

0 امکان جستجوی درخواست بر اساس تاریخ ثبت، نام و نام خانوادگی دانشجو، وضعیت و نوع مدرک و … 0امکان مرتب کردن درخواستها بر اساس فیلدهایی چون کد رهگیری، نام و نام خانوادگی دانشجو، نوع مدرک، وضعیت مدرک و … 0امکان افزودن ستونهای اطلاعاتی به جدول درخواستها (مواردی مانند شناسه ملی، مقطع تحصیلی و …

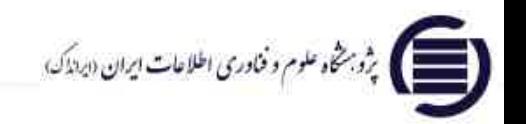

ast

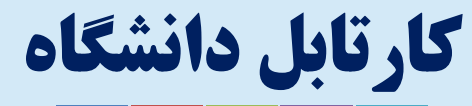

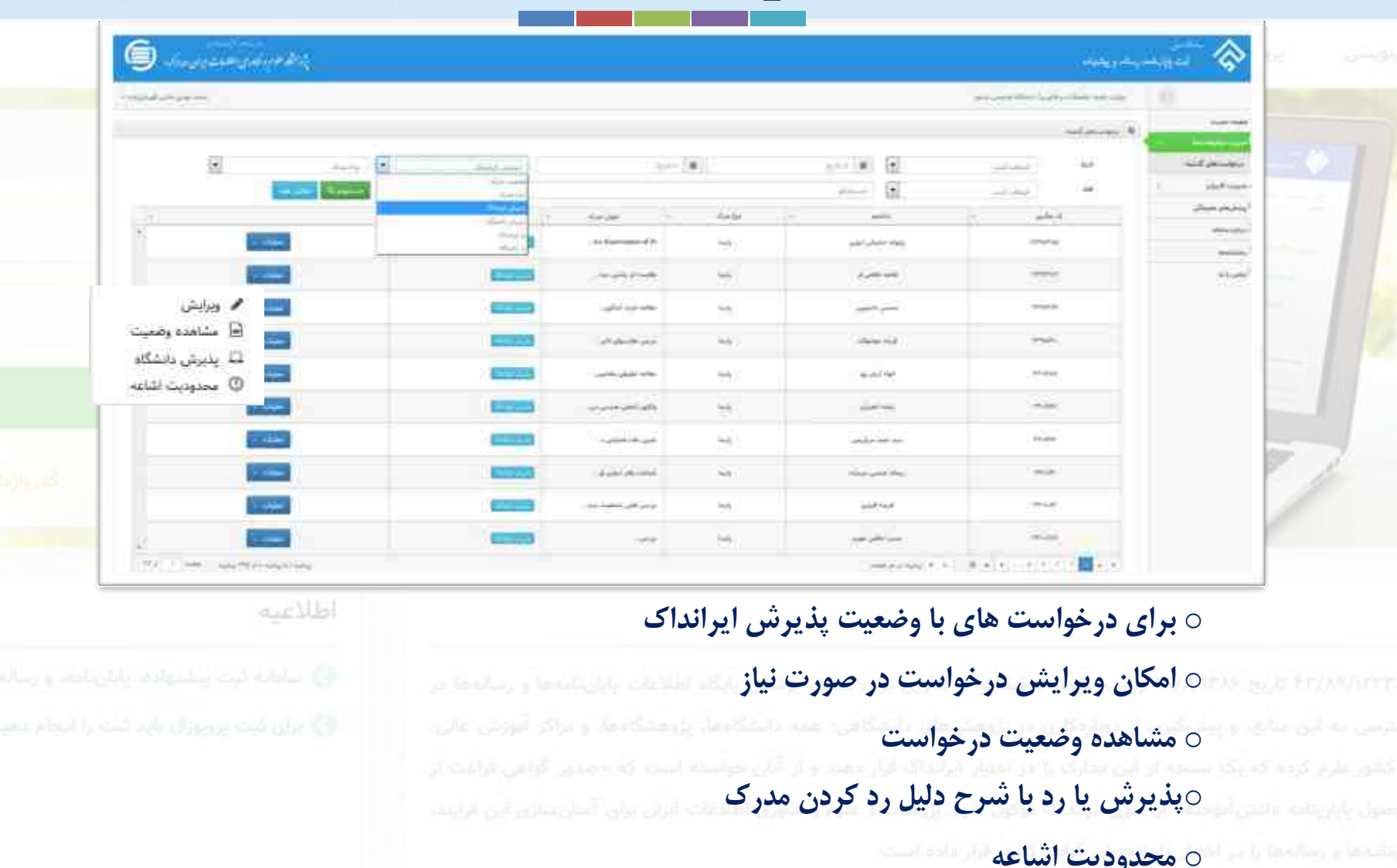

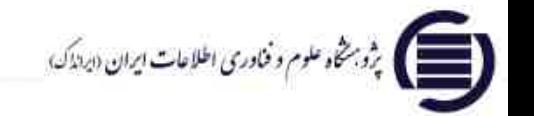

# تعریف کاربر جدید

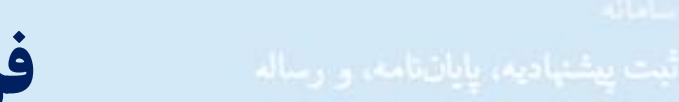

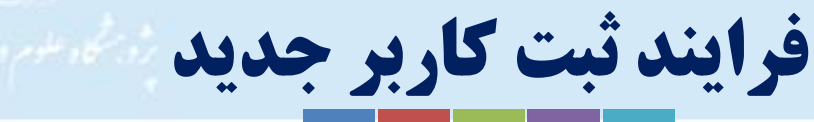

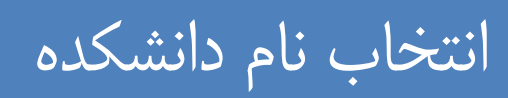

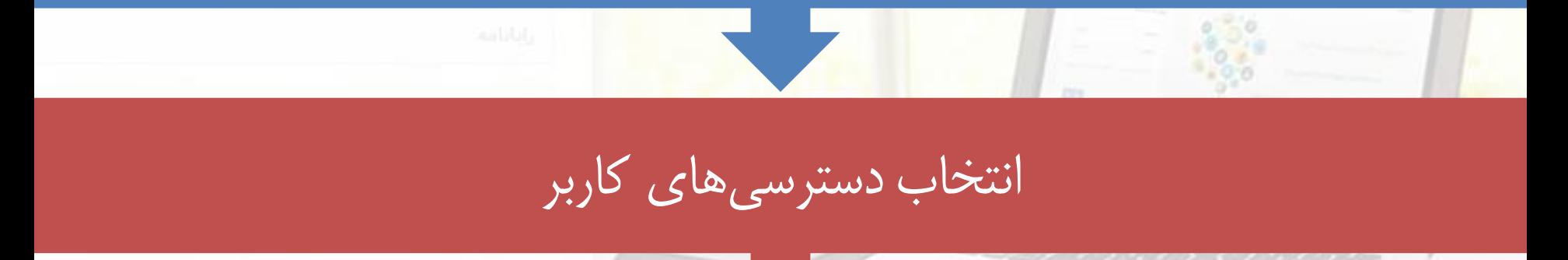

# درج نام کاربري و کلمه عبور

الأنفعة وعزاكر أنورش عالى د صفرس به این مالع، و پیش قرن از دوارهکارن در پژوهش مان دانشگاهی؛ همه دانش اوری کشور علزم کرده که یک بسخه از این مدارک را در آهماز ایرانداک قرار دهند و از آنان عوام وتران آسان سازق اين فرايند. **ایجاد**(و بسطی و عنوم و فناوری اطلاعات ایران «بردندک»<br>ا

فرایند تعریف کاربر جدید

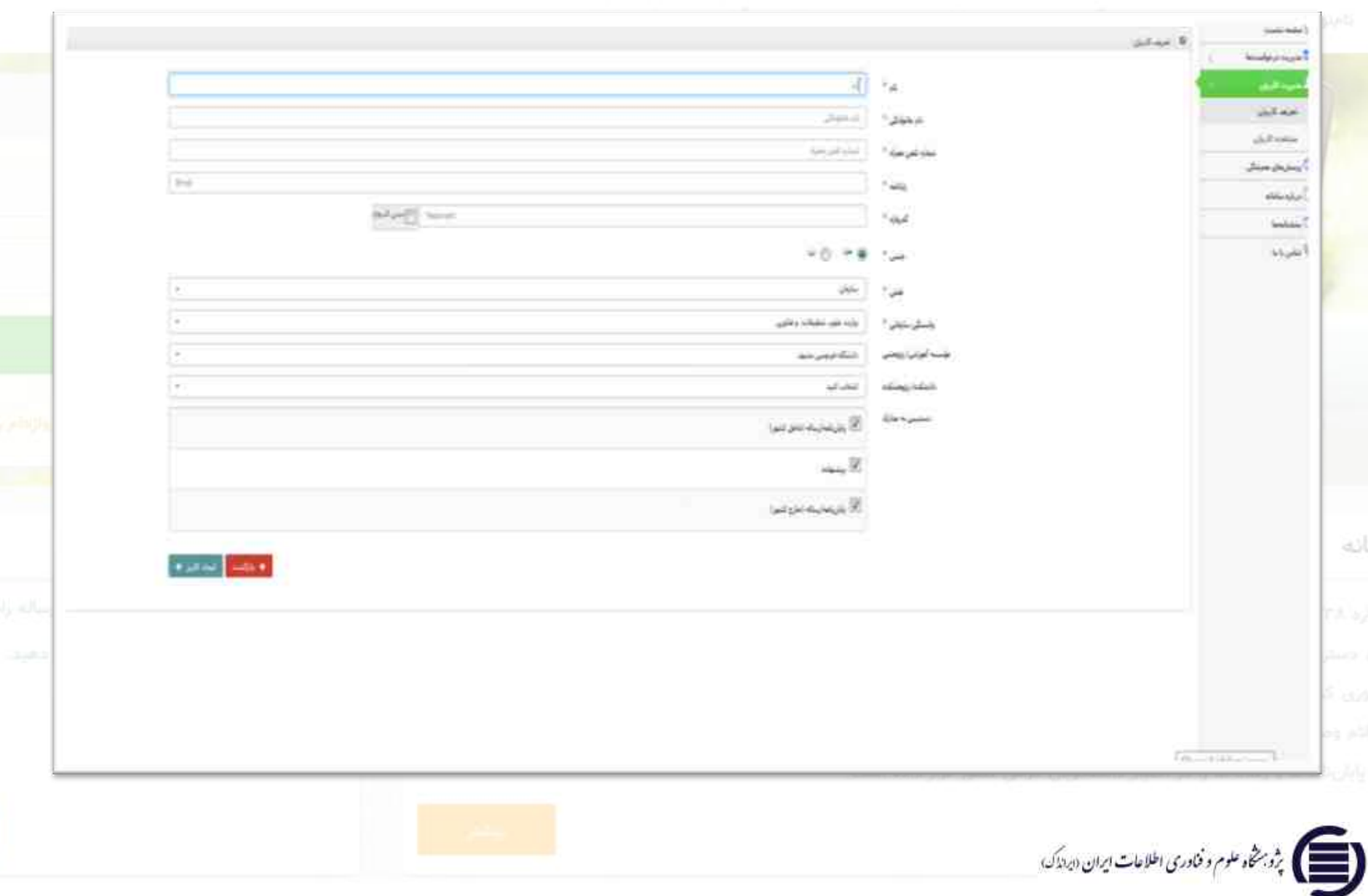

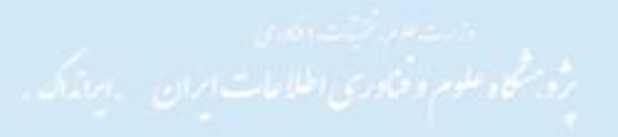

# **امید آنکه این خدمت کوچک از سوي ایرانداك،**

**زمینه ساز پیشرفت بیشتر در پژوهش و تولید علم، یاري** 

# **پژوهشگران، و پاس داشت حقوق پدیدآوران باشد.**

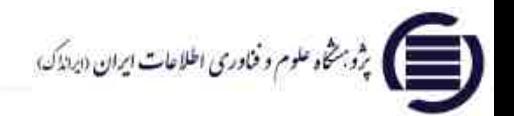